# **[Atlassian parla Italiano](https://artigianodelsoftware.it/blog/2020/12/08/atlassian-parla-italiano/)**

#### **Annuntio Vobis Gaudium Magnum ……**

*Habemus Gruppo Atlassian Community espressamente dedicato a tutti coloro che parlano Italiano.*

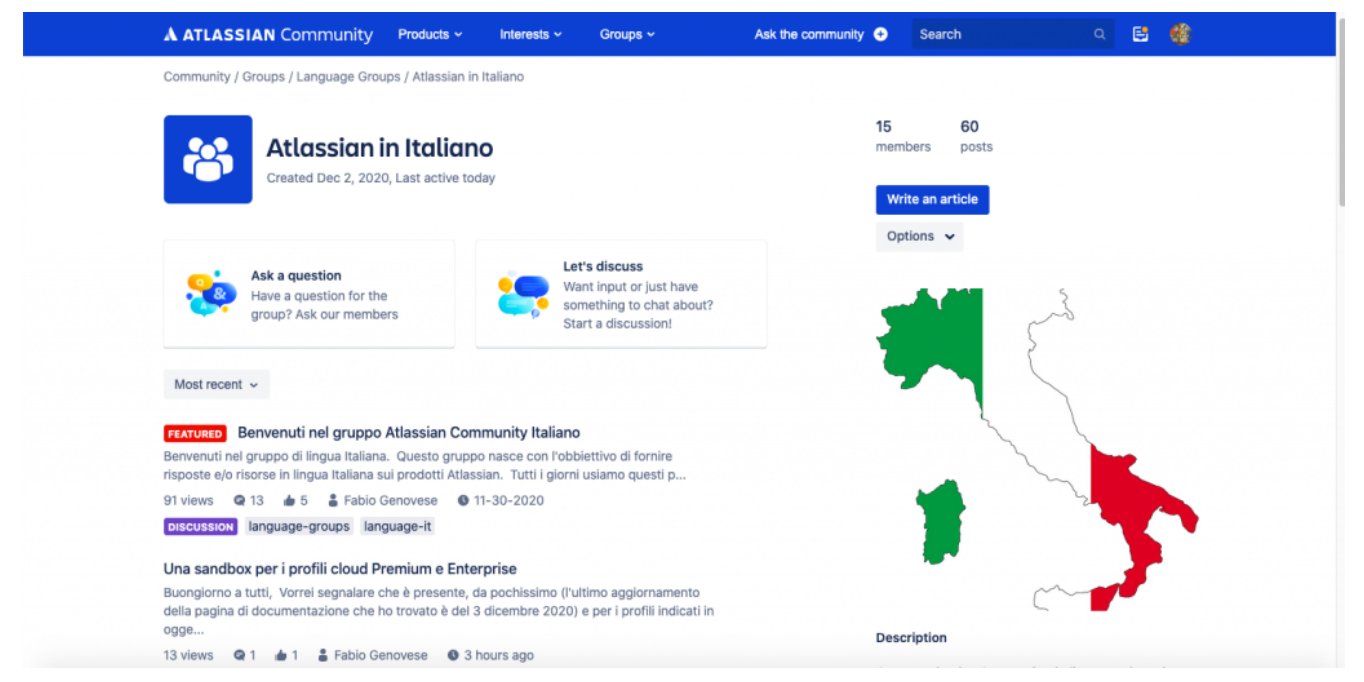

Atlassian in Italiano

Possiamo finalmente chiarirci i nostri dubbi sui prodotti Atlassian usando la nostra meravigliosa Lingua. Possibile accedere a gruppo [attraverso il seguente link](https://community.atlassian.com/t5/Atlassian-in-Italiano/gh-p/italian?sort=recent).

# **[Tips per tutti i giorni –](https://artigianodelsoftware.it/blog/2017/09/06/tips-per-tutti-i-giorni-come-rendersi-la-vita-piu-semplice/) [Come rendersi la vita più](https://artigianodelsoftware.it/blog/2017/09/06/tips-per-tutti-i-giorni-come-rendersi-la-vita-piu-semplice/)**

### **[semplice.](https://artigianodelsoftware.it/blog/2017/09/06/tips-per-tutti-i-giorni-come-rendersi-la-vita-piu-semplice/)**

## *Un piccolo tips per migliorare la vita*

In questo post ci limitiam a dare un semplice consiglio, che ci può migliorare la vita. Prendo spunto da questo [articolo](https://community.atlassian.com/t5/Confluence-questions/I-am-using-Cloud-version-of-Confluence-Can-I-recover-a-deleted/qaq-p/632339) [della community](https://community.atlassian.com/t5/Confluence-questions/I-am-using-Cloud-version-of-Confluence-Can-I-recover-a-deleted/qaq-p/632339) che segnalo. Li si trovano tanti spunti e tante soluzioni a molte situazioni e problemi che ci assillano ogni giorno.

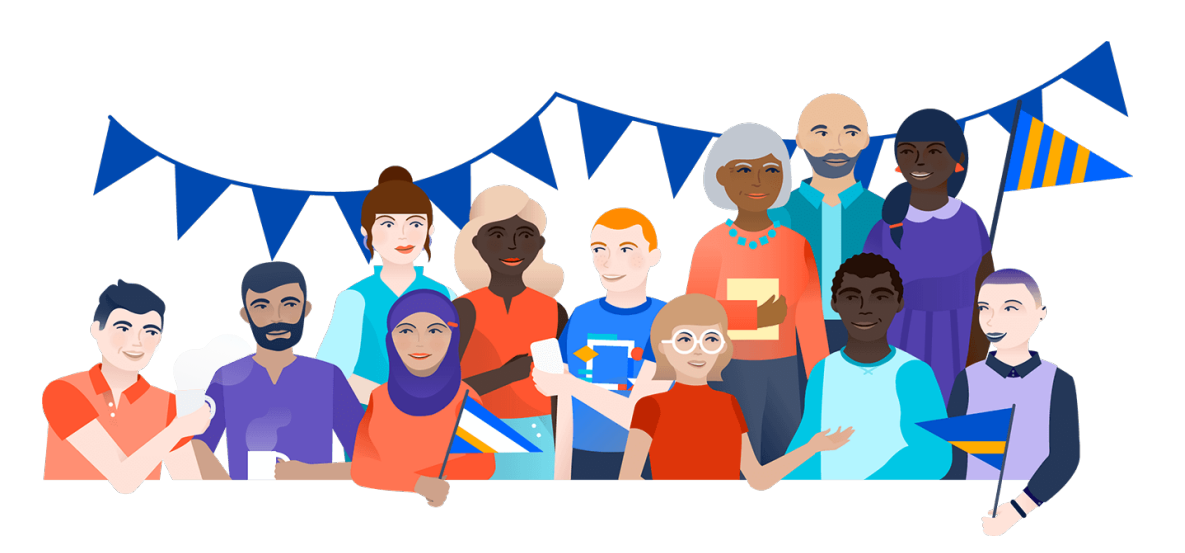

### *Come recuperiamo gli allegati cancellati su di un Confluence Cloud?*

Supponiamo di prendere, sempre su cloud, una pagina con una immagine:

Email-Demo-Service Desk

● ● ■ ··· Add to My Spaces

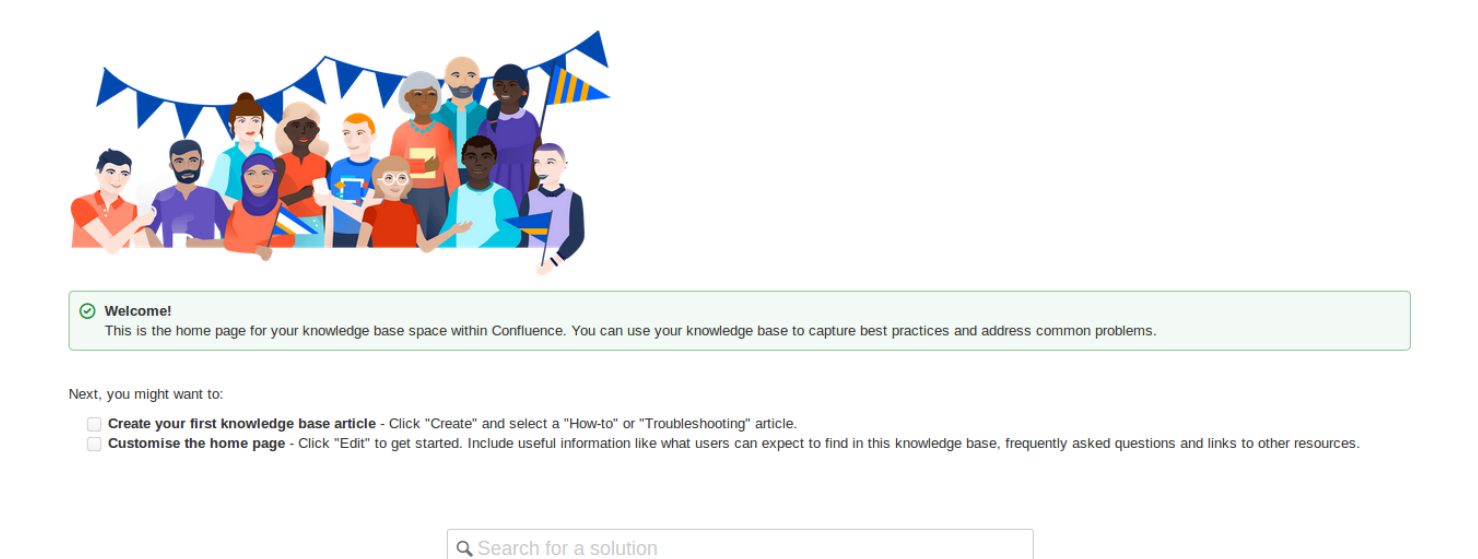

Cancelliamo la pagina. Come riusciamo a recuperare il tutto? Semplice. Andiamo a nella sezione di amministrazione dello space e nella sezione *Content tools.* 

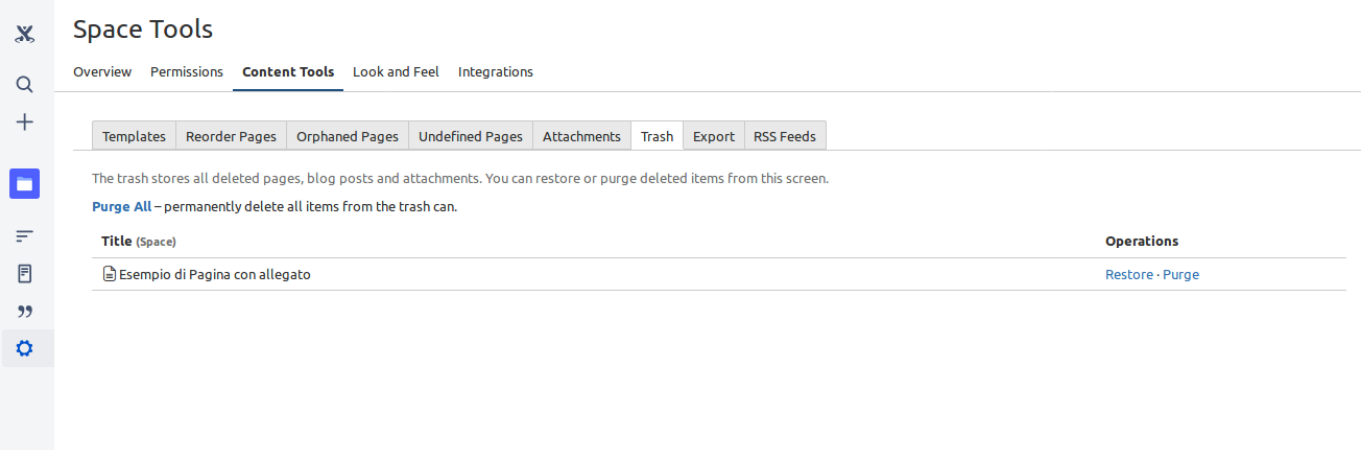

Andiamo ad eseguire il restore della pagina e come per magia….

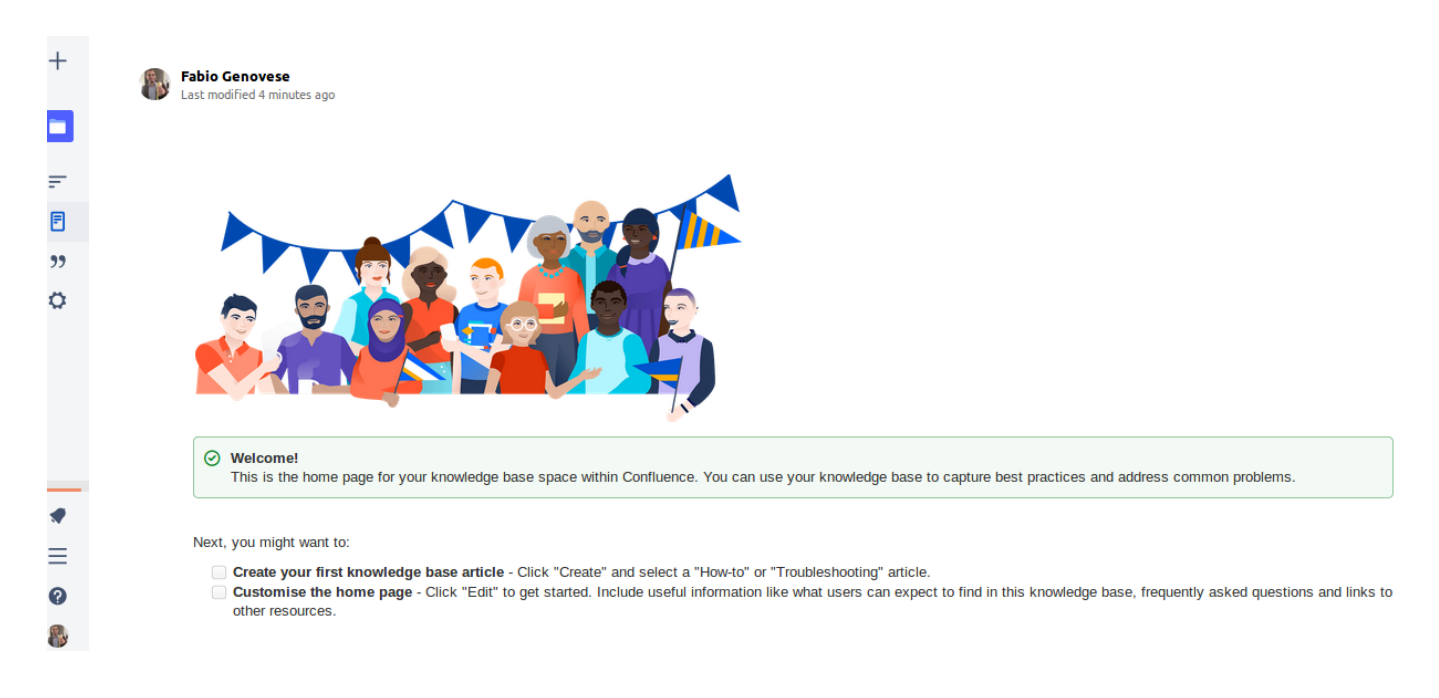

ecco di nuovo l'allegato.

#### *Conclusioni*

Si tratta di un semplice esempio. Invito i lettori a consultare la Community per cercare la risoluzione dei vari problemi/consigli.